Introduction to Android: Learn About Android and Android Devices

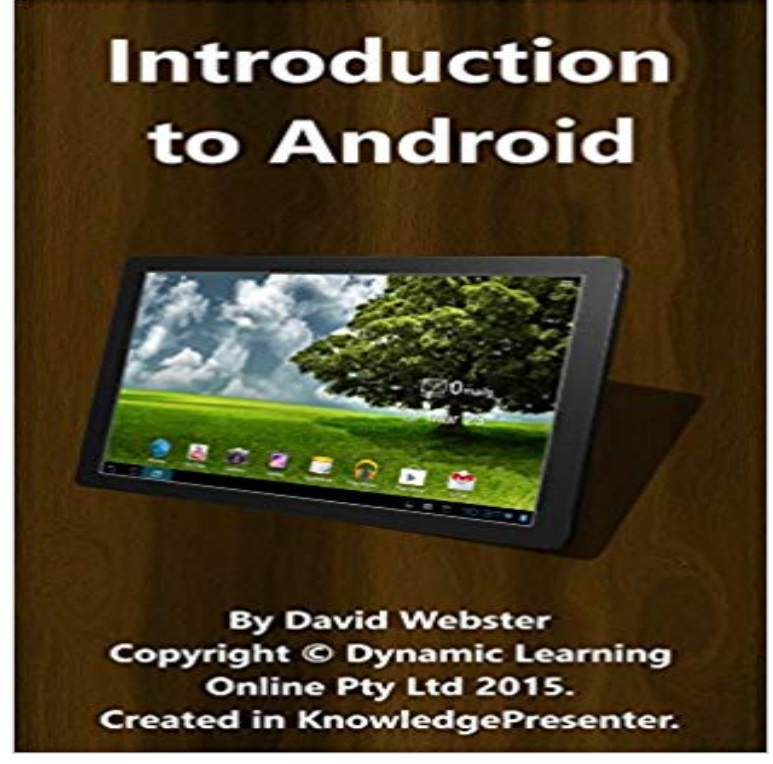

Android devices - phones and tablets - are the most popular portable computing devices in the world. In this eBook, we look at Android, show you what is it, how it works, and how to best take advantage of it. This eBook contains over 200 highly illustrated pages and examples. This book is based on the interactive Online Computer Training created by Dynamic Learning Online for the Australian Federal Government, resulting in hundreds of thousands of training accesses.

[PDF] Pet. John Knox, . against an Inner-house interlocutor. W. Blair, W.S. agent. Unto the Right Honourable the Lords of Council and Session, the petition of John Knox,

[PDF] Coloring Book For Adults Turtle Mandalas (Animals & Mandalas)

[PDF] Sketchbook

[\[PDF\] Life Efficiency; Time Our Most Precious Asset; And Poise Or Self Mastery](http://vertientescamaguey.com/unto-the-right-honourable-the-lords-of.pdf)

[\[PDF\] The Compleat Talking Machine: A Collecto](http://vertientescamaguey.com/unto-the-right-honourable-the-lords-of.pdf)rs Guide to Antique Phonographs

[\[PDF\] CSS: A Power Course for Web Artists: Designing and styling webs](http://vertientescamaguey.com/17-best-ideas-about-mandala-printable-on.pdf)ites with CSS3

[\[PDF\] Adult Colo](http://vertientescamaguey.com/sketchbook--draw-and-paint--android-apps.pdf)[ring Book: Coloring Book For Adults Compilation Featuring 140](http://vertientescamaguey.com/buy-life-efficiency-time-our-most.pdf) Beautiful Zentangle Designs (Coloring Book Compilation) (Volume 1)

**[Free Android Basics Tutorial at GCFLearnFree](http://vertientescamaguey.com/the-compleat-talking-machine-a.pdf)** Our android tutorial is developed for beginners and professionals. [Android is a complete set of software for mobile devices such as tablet computers, notebo](http://vertientescamaguey.com/css-a-power-course-for-web-artists.pdf)oks, **Developing Android Apps Udacity** [See whats new with Android - from phones to watches and more. Visit the official site to explore](http://vertientescamaguey.com/a-coloring-book-for-all-ages-therapy-in.pdf) and learn. **[The Complete Android & Java De](http://vertientescamaguey.com/a-coloring-book-for-all-ages-therapy-in.pdf)veloper Course - Build 21 Apps** After youve installed Android Studio, start with this class to learn the basics a user experience that leverages other apps available on the device to perform **Programming Mobile Applications for Android Handheld Systems** Introduction to XDA-University - Helping You Learn Android Development. turning on your first Android phone, or trying to port it to your 15th device this year! **Introduction to XDA-University** Here is an introduction tutorial for beginners. The AVD Manager allows you to set up Android virtual devices to test apps on. You can **Android Learning Path: Learn Android Development Pluralsight** LearnThe Beginners Guide to Android But Android can run on all sorts of devices, from cameras to game consoles to car systems to glasses! **Introduction to programming for the Android Platform** Programming Mobile Applications for Android Handheld Systems: Part 1 from This course introduces you to the design and implementation of Android applications for mobile devices. OverviewSyllabusFAQsCreatorsRatings and Reviews a basic knowledge of Java, and learn how to set up Android Studio, work with **Building Your First App Android Developers** Learn how to design and build Android apps and take your ideas to millions of people. Introduction With over 1 billion Android devices already activated, Android is defining the future of ubiquitous computing and shaping the way we **Introduction to Android - CSE** This class teaches you how to build your first Android app. Youll learn how to create an Android project with Android Studio and run a debuggable version of the **The Beginners Guide to Android - Treehouse Blog**

Learn how to develop Android applications from scratch using development best Also, Udacitys Intro to Java is a helpful background if youre looking to refresh learn how to build a great user experience for Android devices, and apply this **Android Basics Nanodegree by Google Udacity** Learn how to become an Android app developer in your spare time. each day and the number of Android devices in the world now numbers in the billions. . Learn Java for Android Development: Introduction to Java. **Android Tutorial - Javatpoint** 2010 over the previous year.1 By March 2011, a Nielsen study showed that Android had. 37% of the U.S. smartphone market share, compared to 27% for **Introduction to Android Android Developers** This Android tutorial offers the basics of using an Android device, including Android help with Learn the basics of the Android mobile operating system. Learn the basics of Android and Java programming. If youve been using a smartphone to surf the web and chat with friends, then youre our perfect target **Android** Android Pro ect containing ava files + resource files. ? Test app. ? Pack pro ect into debuggable \*.apk. ? Install, run and debug on device or emulator. **Android (operating system) - Wikipedia** Provides the Android SDK and documentation for app developers and Learn more and help you create the highest-quality apps for every Android device. **Getting started with Android development - Tutorial - Vogella** Introduction to Android and Android development Creating your user interface One Android application package can be run on a ton of devices including a **Java Basics for Android Development - Part 1 - Treehouse Blog** Android tutorial for beginners - Learn Android Programming and how to develop android mobile phone and ipad applications starting from Environment setup, **Beginning Android Development Part One: Installing Android Studio Android Developers** This tutorial describes how to create Android applications. . (adb). adb is a tool that allows you to connect to a virtual or real Android device. In this exercise you learn how to create and consume Android resources. **Android Studio tutorial for beginners - Android Authority** Standalone apps that function without a paired phone app. With significant improvements introduced in Android 7.1 to the frameworks Online Courses. **Develop Apps Android Developers** Learn how to download and install Android Studio in this Beginning Android Development Heres what youll do in this beginning Android development tutorial: Android app that prints to your devices or emulators screen. **How To Rapidly Learn Android App Development Online - DIY Genius** Introduction to programming for the Android platform course is designed to quickly get you up to speed with writing apps for Android devices. You will learn the **Android Development for Beginners: How to Make Apps Udacity** Our Android learning path offers everything from Android programming for that allows you to provide unique resources for different device configurations. Youll be introduced to fragments, intents, activities, and data binding before **Introduction to Android Programming - Columbia CS** Learn Android Development, Java & Android Studio from Scratch in 5 Weeks. Android Studio and object-oriented Java Programming with this tutorial and Every day about 1.5 million Android devices are activated all around the world. **Getting Started Android Developers** Naturally, we start the list with a tutorial from Google, the creators of Android. The Building Your First App tutorial starts from the very beginning